## Download

## [Activar Office 2016 Mac Crack](https://tiurll.com/1qyr5s)

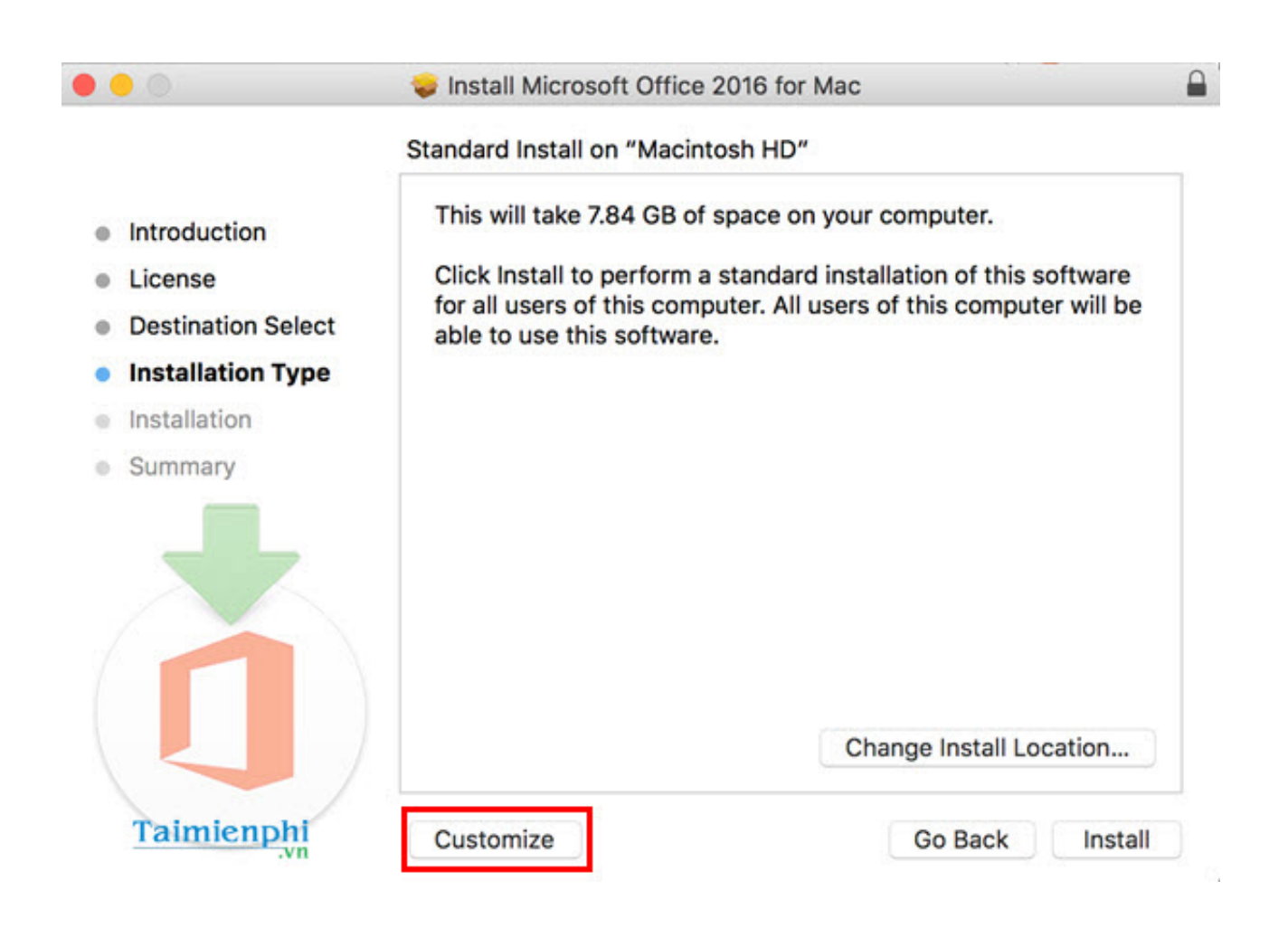

[Activar Office 2016 Mac Crack](https://tiurll.com/1qyr5s)

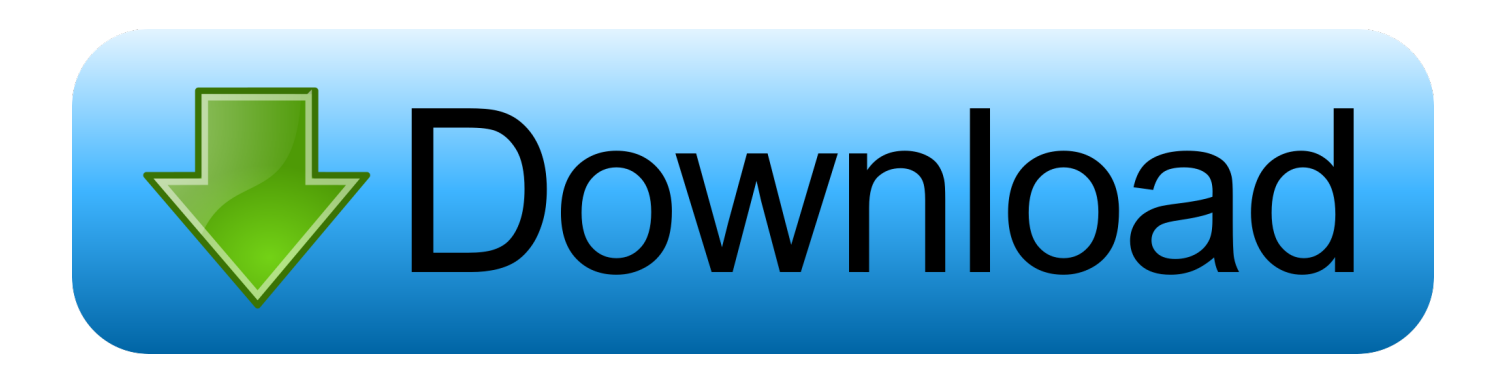

20 Nov 2017 ... Es posible descargar e instalar Microsoft Office gratis para MacOS X desde CCM. En esta web encontrarás Office 2016 para Mac gratis.. 30 Jul 2016 - 1 min - Uploaded by Gladiator1981This video will show you ow to Activate Office 2016 For Mac OS for free working 100 .... 27 Mar 2018 ... Here you will find MS Office 2016 KMS activation step-by-step tutorial with a list of official public GVLK keys.. microsoft office activator | windows activation crack | windows product key | windows 10 product key | windows 7 ultimate product key | windows 7 keygen .... 24 Sep 2018 ... Applies to: Office for Mac, Office 2019 for Mac, Office 2016 for Mac. To use Office for Mac in your organization, it needs to be activated. How you .... 2 Sep 2018 ... Descargar, Instalar y Activar Office 2016 [MAC OS X] Download here: http://shorteurl.eu/8r. Microsoft Office is the full suite of Microsoft .... Have new MS Office 2016 and need activation ? No problem – KMSAuto activation for Office 2016 - safe, quick and for long term at your service!. 15 Jul 2015 ... Microsoft Office 2016 Mac System Requirements Crack License Product Key Activation Code Keygen Generator Free Download Full Version.. Mac OS (1.434) ... Hola me compre una laptop, y el office es bueno, pero ya se vencio la ... utilizar el office ¿Alguien me puede ayudar para saber como obtengo el crack? ... Consulta: Cómo conseguir el serial de Office 2016 .... 19 Feb 2017 ... title Activate Microsoft Office 2016 ALL versions for FREE! ...... site ele n está criando todos os arquivos necessários para o crack na pasta x86.. 10 Mar 2015 ... Macbook users all know the pinch they felt from having to buy that pricey Microsoft Office suite. But as Microsoft works to release its Office 2016, .... 19 Apr 2017 - 4 min - Uploaded by SopTecKaPara los fanáticos de MAC APPLE aquí mostramos como instalar Microsoft Office 2016 .... 27 Mar 2018 - 20 sec - Uploaded by 1channeldownload Link http://rapidteria.com/5cAr webb http://rapidteria.com/4aNv.. After office 2016 was updated to the latest version of V16.0.10730.20102, a more serious ... Outlook 2016 Professional Plus - Can't create Exchange-Connection .... SERIAL OFFICE 365.txt - Download as Text File (.txt), PDF File (.pdf) or read online. ... Claves Para Activar Office 2016. Office 2016 – Serial Atualizado. Office .... 22 Ene 2018 ... Actualizar a High Sierra va a obligarte a actualizar Office para Mac a la ... En Applesfera | Office 2016 para Mac ya puede probarse a 64 bits en el ... No es un crack, es una cuenta vitalicia de educación previamente activa.. 10 Sep 2017 ... Microsoft Office 2016 es una suite de aplicaciones de productividad ... Es el sucesor de Microsoft Office 2013 para Windows y Office para Mac .... 29 Jun 2017 ... Explicamos cómo podemos activar las aplicaciones de Office 2016: Word, Excel o Powerpoint, con una clave de activación de Office.. ... información sobre como instalar Office 365, Office 2016 o Office 2013 en su PC o Mac. ... Si necesita ayuda para realizar la activación, vea Activar Office.. HomevideoDescargar, Instalar y Activar Office 2016 [MAC OS X]. AUTO NEXT .... Free Download! Native Instruments Massive v1 5 5 Win & MacOSX + Crack. 09d653b45f